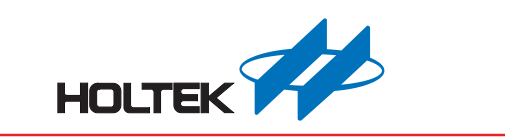

# ESK32-A2A31 2.8 Inch TFT LCD Module **User Manual**

Revision: V1.00 Date: February 02, 2018

www.holtek.com

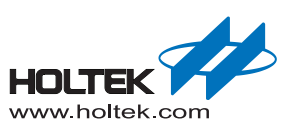

# **Table of Contents**

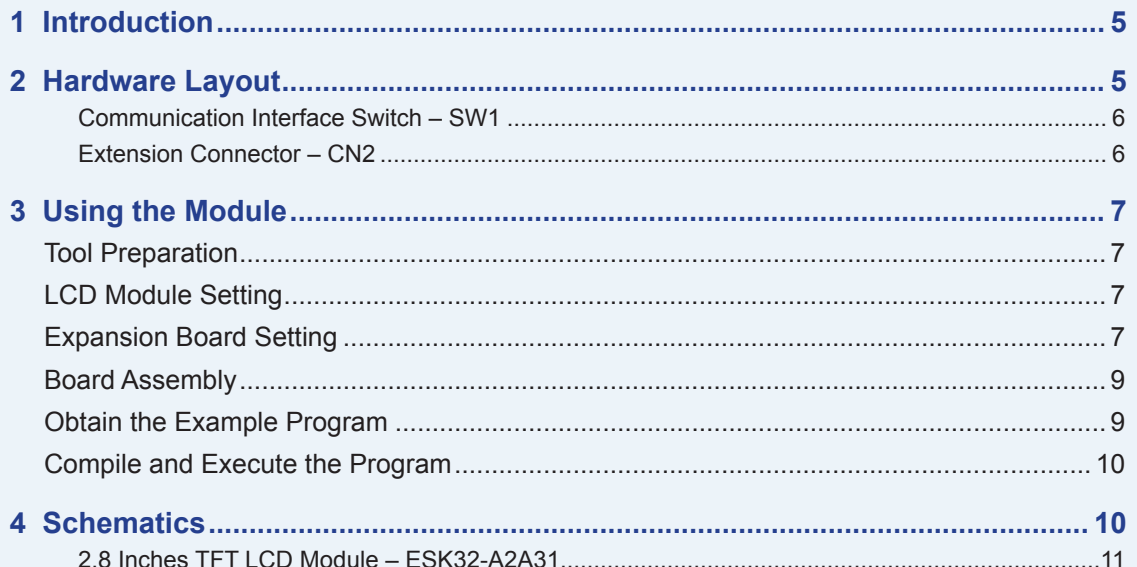

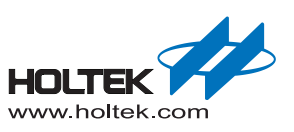

# **List of Tables**

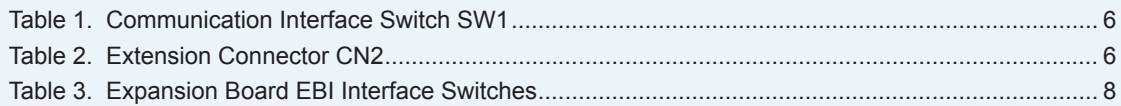

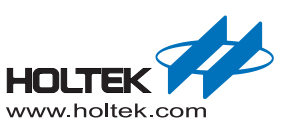

# **List of Figures**

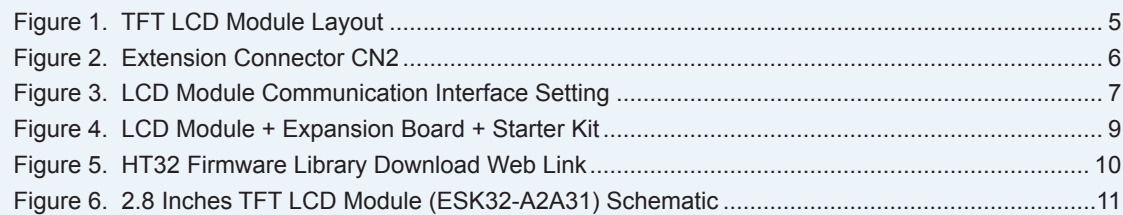

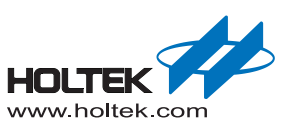

# <span id="page-4-0"></span>*1* Introduction

The ESK32-A2A31 TFT LCD Module is designed for the HT32 series expansion board. It supports SPI and EBI communication interfaces. The ESK32-A2A31 hardware and software can be used with the ESK32-20001/ESK32-21001 and the HT32 firmware library, providing users with a complete development environment with which to learn how to use the EBI and SPI interfaces.

Specifications:

- Use Himax's TFT LCD driver IC: HX8347-I (T)
- **2.8** inch TFT LCD with 65 K colours and  $320 \times 240$  [resolution](file:///D:\youdao\Dict\7.2.0.0511\resultui\dict\?keyword=resolution)s
- Supports SPI and EBI interfaces

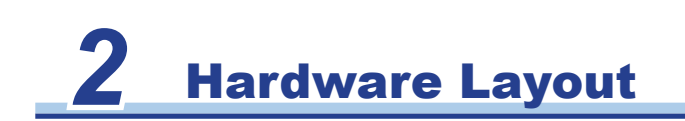

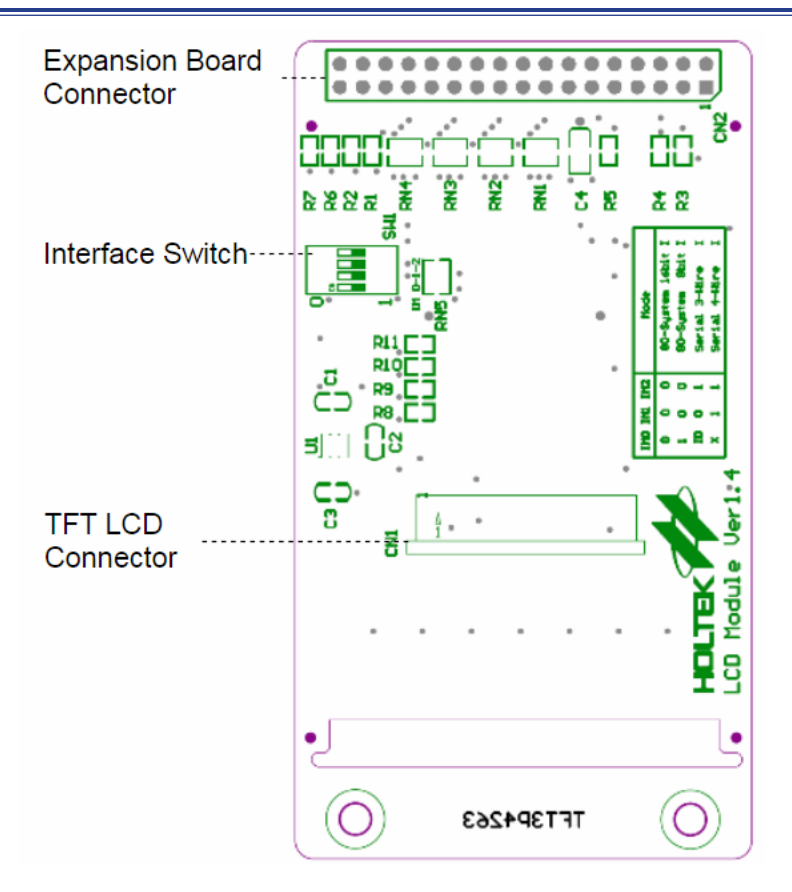

#### **Figure 1. TFT LCD Module Layout**

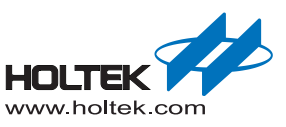

#### <span id="page-5-0"></span>**Communication Interface Switch – SW1**

#### **Table 1. Communication Interface Switch SW1**

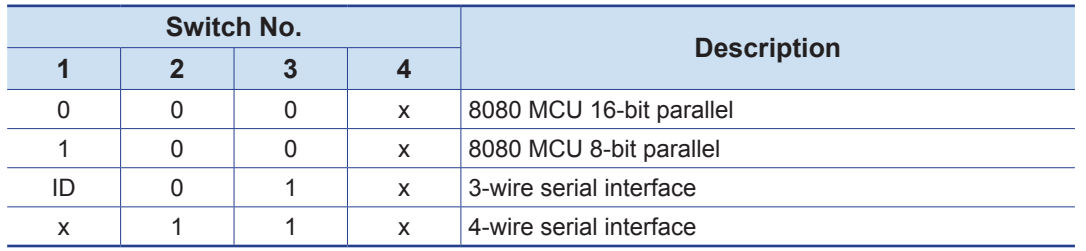

x: Don't care

#### **Extension Connector – CN2**

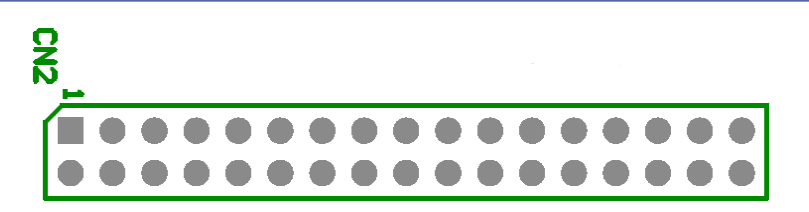

#### **Figure 2. Extension Connector CN2**

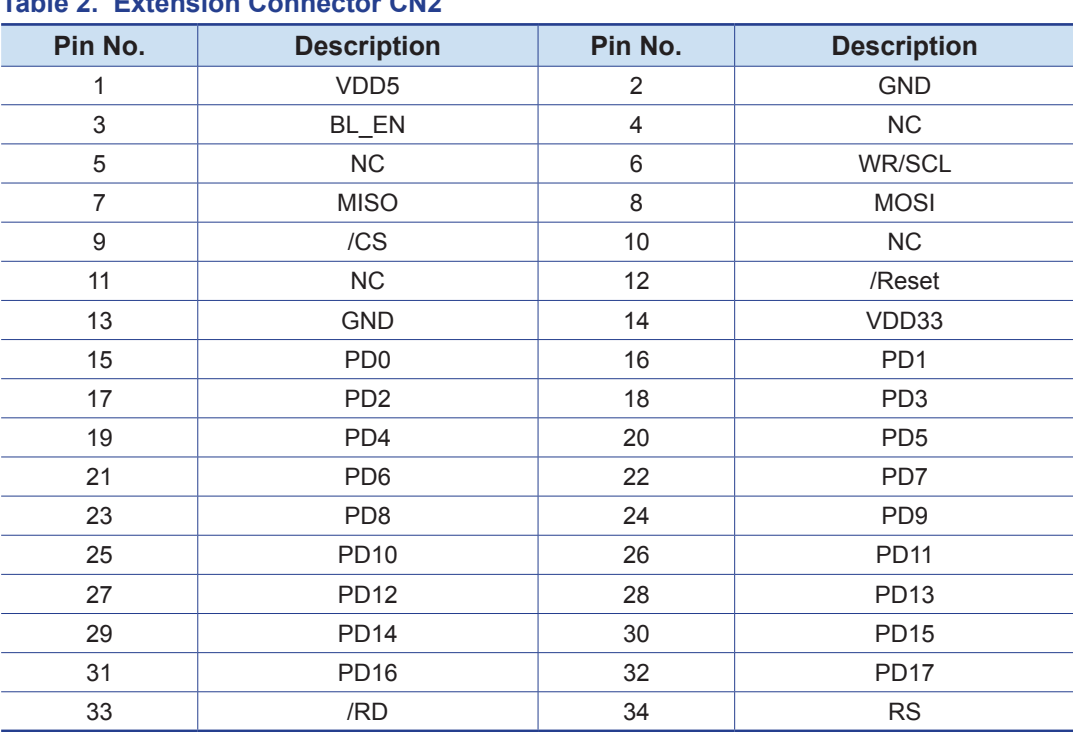

#### **Table 2. Extension Connector CN2**

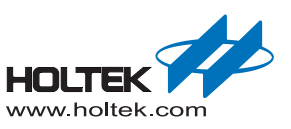

# <span id="page-6-0"></span>*3* Using the Module

## **Tool Preparation**

Users need to prepare the HT32 Series expansion board (ESK32-2x001) and the Starter Kit (ESK32-30xxx)

## **LCD Module Setting**

Before adjusting the communication interface using SW1, refer to the following descriptions and figure 3 for the LCD module setting details.

If the MCU uses the EBI interface to drive the LCD module, the LCD module should be selected to be in the EBI mode by switching SW1 of the LCD module to "0000" (default setting).

If the MCU uses the SPI interface to drive the LCD module, the LCD module should be selected to be in the SPI mode by switching SW1 of the LCD module to "0010".

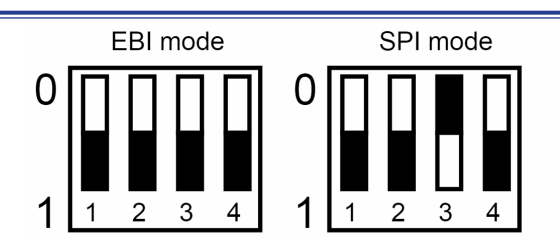

#### **Figure 3. LCD Module Communication Interface Setting**

### **Expansion Board Setting**

The expansion board settings, J1, J2 and J3 are associated with the LCD module, refer to table 3 for more details. Refer to the "ESK32-2x001 Expansion Board User Manual" for details on using this expansion board.

- J1: This is used to select whether the LCD Backlight is controlled by the MCU I/O pins or not. When the MCU I/O pins are insufficient, J1 can be switched to the BL\_ON position, ensuring that the LCD Backlight is always on.
- J2: This is used for the EBI interface read operation and determines the MCU EBI OE pin is connected to the nRD pin of the LCD module or not. When the LCD module needs to read back the registers or display the RAM, J2 should be switched to OE.
- J3: If the MCU supports the EBI interface, then J3 should be open, otherwise J3 should be shorted.

<span id="page-7-0"></span>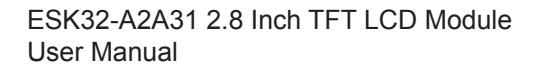

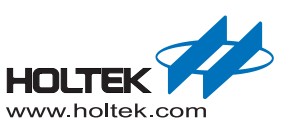

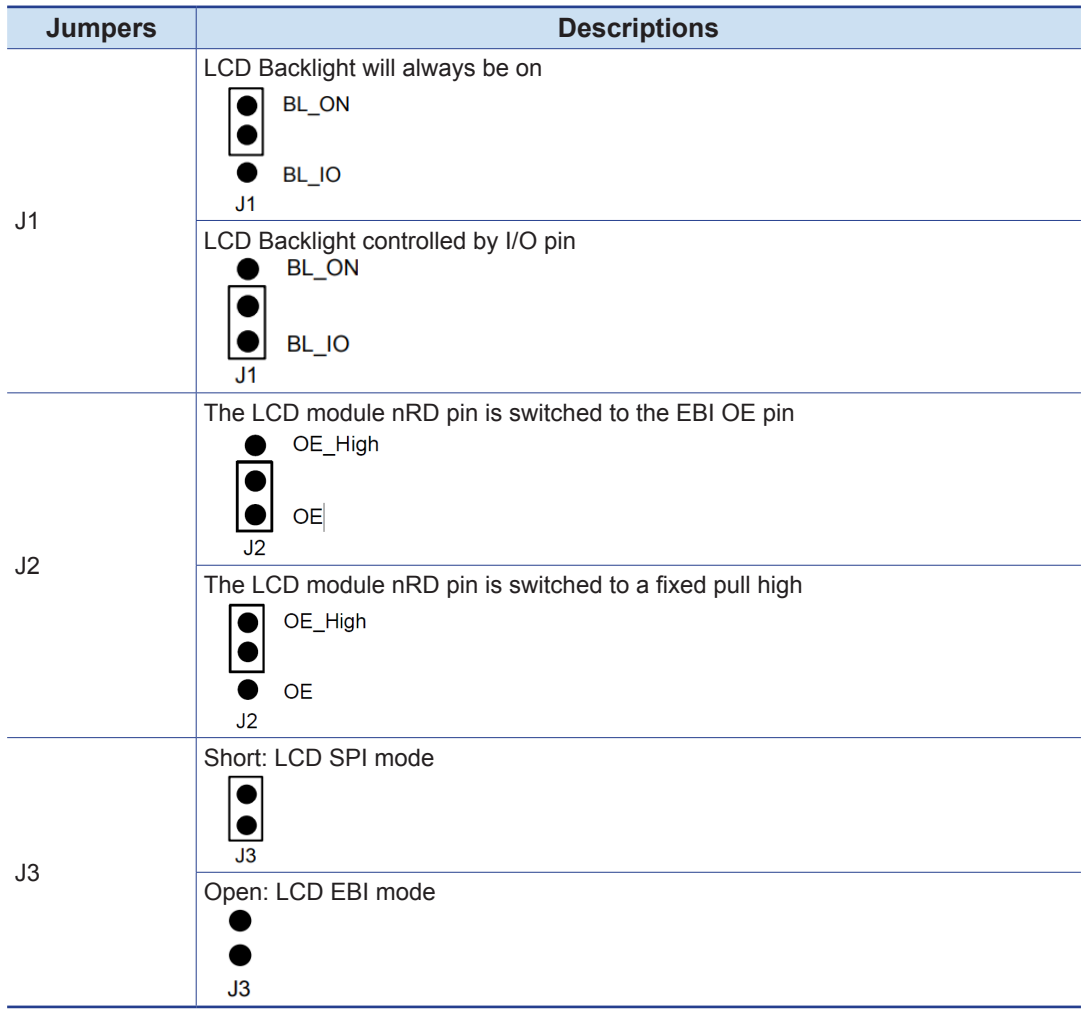

#### **Table 3. Expansion Board EBI Interface Switches**

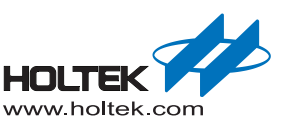

## <span id="page-8-0"></span>**Board Assembly**

The HT32 series expansion board (ESK32-2x001) is connected to the Starter Kit and the 2.8 inch LCD module, as shown in figure 4.

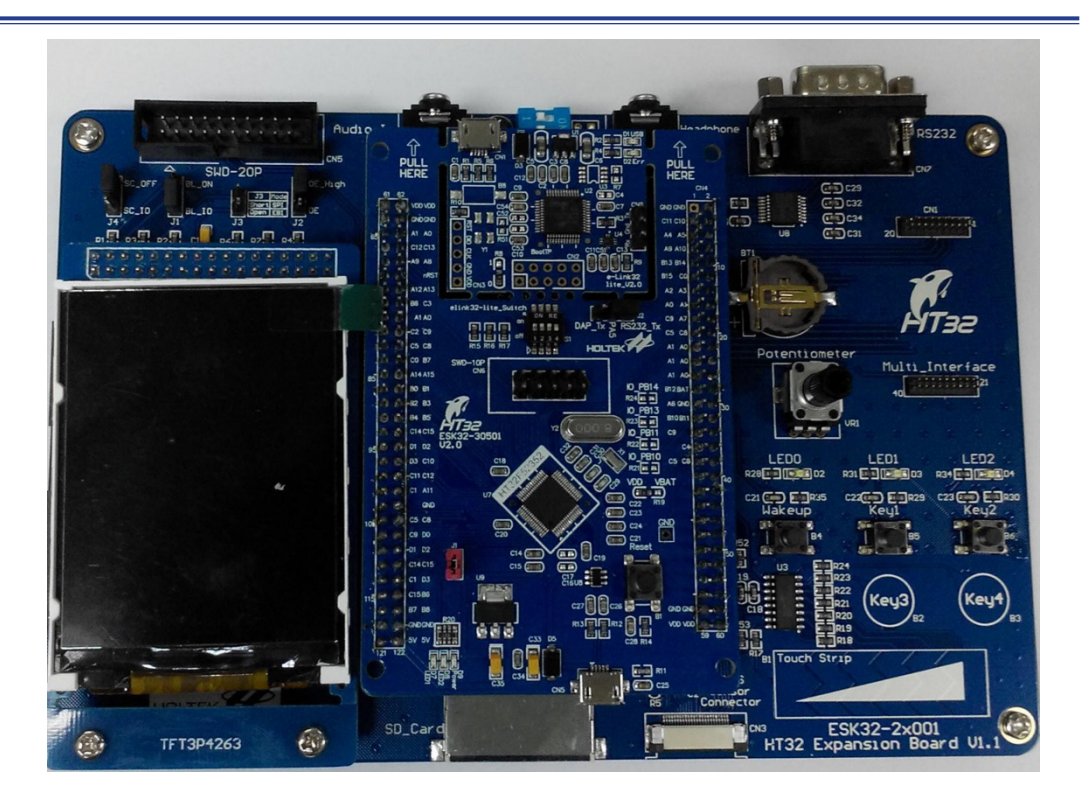

**Figure 4. LCD Module + Expansion Board + Starter Kit**

## **Obtain the Example Program**

Download the latest Holtek HT32 Firmware Library. The download web link is shown in figure 5. Unzip the HT32 Firmware Library after downloading.

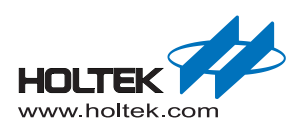

<span id="page-9-0"></span>

|                                                                                                    | HOLTEK HOLTEK SEMICONDUCTOR INC.           |                     |                                                                                                    | Sign In EN 中文 (CN) 中文 (TW) |
|----------------------------------------------------------------------------------------------------|--------------------------------------------|---------------------|----------------------------------------------------------------------------------------------------|----------------------------|
| Home                                                                                                    | <b>Products</b>                            | <b>Applications</b> | <b>MCU Tools</b>                                                                                                    | <b>About Holtek</b>        |
| Holtek ▶ Products ▶ General Purpose MCU ▶ 32-Bit Flash MCU ▶ Cortex-M0+ 32-Bit Standard MCU                                                         |                                            |                     |                                                                                                    |                            |
| HT32F52243/HT32F52253                                                                                                    |                                            |                     |                                                                                                    |                            |
| 32-Bit Arm® Cortex®-M0+ MCU                                                                                                    |                                            |                     |                                                                                                    |                            |
|                                                                                                    |                                            |                     | The HOLTEK HT32F52243/52253 devices are high performance, low power consumption 32-bit microcontrollers based around an Arm® Cortex®-M0+ processor core. The Cortex®-M0+ is<br>a next-generation processor core which is tightly coupled with Nested Vectored Interrupt Controller (NVIC), SysTick timer and including advanced debug support.                                                                                                    |                            |
|                                                                                                    |                                            |                     | The devices operate at a frequency of up to 40 MHz for HT32F52243/52253 with a Flash accelerator to obtain maximum efficiency. It provides up to 128 KB of embedded Flash memory<br>for code/data storage and 16 KB of embedded SRAM memory for system operation and application program usage. A variety of peripherals, such as ADC, DIV, PDMA, I <sup>2</sup> C, USART,<br>UART, SPI, MCTM, GPTM, SCTM, CRC-16/32, RTC, WDT, SW-DP (Serial Wire Debug Port), etc., are also implemented in the device series. Several power saving modes provide the |                            |
| flexibility for maximum optimization between wakeup latency and power consumption, an especially important consideration in low power applications. |                                            |                     |                                                                                                    |                            |
| systems, consumer products, handheld equipment, data logging applications, motor control and so on.                                                 |                                            |                     | The above features ensure that the devices are suitable for use in a wide range of applications, especially in areas such as white goods application control, power monitors, alarm                                                                                                    |                            |
|                                                                                                    |                                            |                     |                                                                                                    |                            |
|                                                                                                    |                                            |                     |                                                                                                    |                            |
| <b>Documents</b><br>Software & Tools<br><b>Features</b>                                                                                             |                                            |                     |                                                                                                    |                            |
| <b>FileName</b>                                                                                                    |                                            |                     | <b>Description</b>                                                                                                    |                            |
| HT32F52243 53 Datasheetv100.pdf                                                                                                    | Data Sheet                                 |                     |                                                                                                    |                            |
| e-Link32 e-Link32 Pro(User'Guide)<br>v100.pdf                                                                                                    | e-Link32/e-Link32 Pro User's Guide         |                     |                                                                                                    |                            |
|                                                                                                    | Firmware Library                           |                     |                                                                                                    |                            |
|                                                                                                    | HT32 support for IAR EWARM (all in one)    |                     |                                                                                                    |                            |
|                                                                                                    | HT32 support for Keil MDK-ARM (all in one) |                     |                                                                                                    |                            |
| HT32 STD 5xxxx FWLib v004 1996.zip<br>HT32 Setup IAR v106.exe<br>HT32 Setup Keil v110.exe<br>HT32 IAR-QuickStartv110.pdf                            | <b>IAR EWARM</b>                           |                     |                                                                                                    |                            |
| HT32 ISP-IAP-UserManualv100.pdf                                                                                                    | <b>ISP/IAP User Manual</b>                 |                     |                                                                                                    |                            |
| HT32 Keil-QuickStartv110.pdf                                                                                                    | KeilTM MDK - ARM                           |                     |                                                                                                    |                            |
| HT32F52243 53 UserManualv100.pdf                                                                                                    | User Manual                                |                     |                                                                                                    |                            |
| lqfp64-0707.pdf                                                                                                    | 64-pin LQFP package                        |                     |                                                                                                    |                            |

**Figure 5. HT32 Firmware Library Download Web Link**

### **Compile and Execute the Program**

Open the LCD example project:

Keil: \example\LCD\LCD28\MDK\_ARMvx\Project\_xxxxx.uvprojx

IAR: \example\LCD\LCD28\EWARMvx\Project\_xxxxx.eww

Compile and execute the LCD example program after which, "Holtek HT32 Series LCD Example" will appear on the LCD.

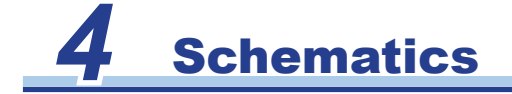

This section shows the LCD module circuitry.

<span id="page-10-0"></span>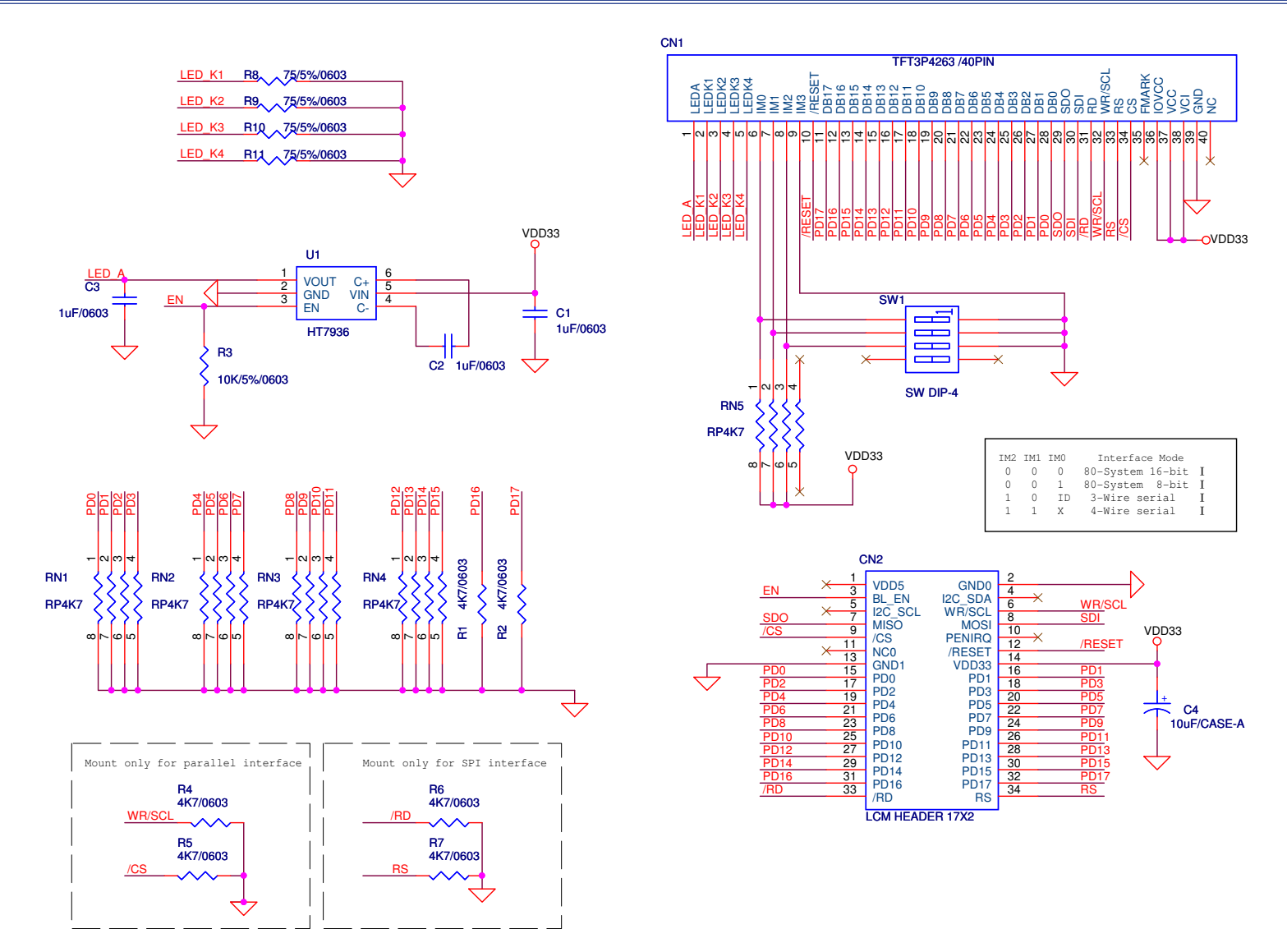

**Figure 6. 2.8 Inches TFT LCD Module (ESK32-A2A31) Schematic**

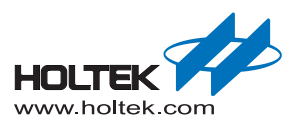

Copyright© 2018 by HOLTEK SEMICONDUCTOR INC.

The information appearing in this Data Sheet is believed to be accurate at the time of publication. However, Holtek assumes no responsibility arising from the use of the specifications described. The applications mentioned herein are used solely for the purpose of illustration and Holtek makes no warranty or representation that such applications will be suitable without further modification, nor recommends the use of its products for application that may present a risk to human life due to malfunction or otherwise. Holtek's products are not authorized for use as critical components in life support devices or systems. Holtek reserves the right to alter its products without prior notification. For the most up-to-date information, please visit our web site at http://www. holtek.com/en/.